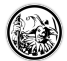

# **Stummer Impuls**

# **Anwendung**

Ein stummer Impuls kann immer dann gesetzt werden, wenn die Schüleraktivität angeregt werden soll und die Schülerinnen und Schüler aus der Reserve gelockt werden sollen.

## **Umsetzung**

Ein stummer Impuls kann auf die unterschiedlichste Arten gesetzt werden. Es können Folien mit kontroversen Thesen aufgelegt, Schlagworte an die Tafel geschrieben oder auch Bilder gezeigt werden. Wichtig ist nur, dass man sich als Lehrkraft zurückhält und auf die Aktivität der Schülerinnen und Schüler wartet.

Wenn die Schülerinnen und Schüler beginnen zu diskutieren oder zu sammeln, muss sich die Lehrkraft ebenfalls zurückhalten. Sonst verfallen die Schülerinnen und Schüler wieder in alte Strukturen und sprechen nach der Gunst des Lehrers. Es sollen aber alle Ideen, Vorschläge und Gedanken gehört werden. Hier gilt die Devise **nichts** ist falsch, **nichts** ist verboten, **alles** kann angedacht und vorgetragen werden.

### **Hinweis**

Auch wenn der Stumme Impuls hier in der Kategorie ["Einstieg"](http://wiki.herrspitau.de/methoden/einstieg/start) genannt wird, ist er ebenso gut in anderen Phasen des Unterrichts einsetzbar. Gerade nach einer Erarbeitungsphase kann er gesetzt werden, um eine kontroverse Diskussion auslösen.

### **Links**

<http://cspannagel.wordpress.com/2009/04/25/neuronen-in-der-vorlesung/> - Stummer Impuls in einer Vorlesung nach dem Konzept [Lernen durch Lehren](http://wiki.herrspitau.de/konzepte/lernen_durch_lehren)

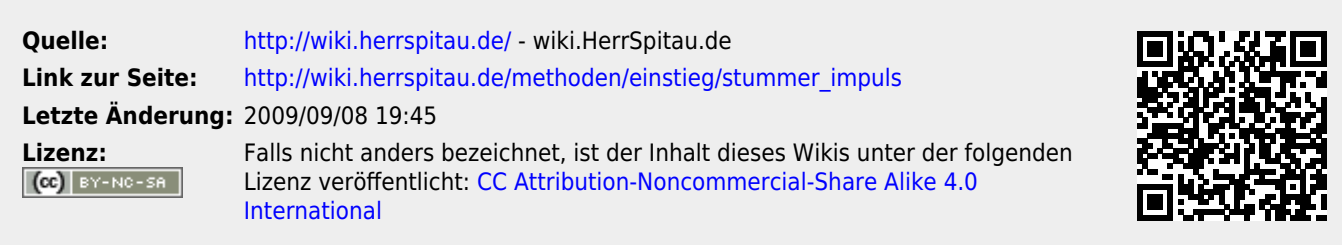